# **MA-MNC: Modelo de Avaliação para Grupos Cooperados de Empresas que Implementam o Modelo MR-MPS**

**Rafael Prikladnicki1, 2, Odisnei Galarraga<sup>3</sup>**

<sup>1</sup>Faculdade de Informática – PUCRS – POA – RS – Brasil 2 SOFTSUL – Agente SOFTEX – POA – RS - Brasil 3 Software Process Consultoria – POA – RS – Brasil rafaelp@pucrs.br, odisnei@swprocess.com.br

*Resumo. Neste artigo é apresentado o MA-MNC, um modelo proposto com o objetivo de guiar a avaliação de grupos de empresas que implementam o MR-MPS. Este modelo foi utilizado e avaliado em dois grupos de empresas no Rio Grande do Sul, e melhorias foram identificadas e incorporadas a partir do retorno recebido. Neste artigo apresentam-se o modelo, seus componentes, os resultados de seu uso e uma ferramenta desenvolvida para apoiar a análise e comparação dos dados. Acredita-se que este modelo e a ferramenta propostos podem contribuir para melhorar a execução de futuros projetos cooperados no país.* 

*Abstract. The purpose of this paper is to present the MA-MNC, a model proposed with the goal of guiding the evaluation of groups of companies implementing the MR-MPS. This model was applied and evaluated in two groups of companies in Rio Grande do Sul, and improved based on the feedback received. This paper presents the model, its components, the results from its usage and a tool developed to support the data analysis and comparison. We believe that the model and the tool could be useful and contribute to the improvement of projects involving group of companies in Brazil.* 

## **1. Introdução**

Nos últimos anos, o Brasil tem vivenciado um crescimento bastante significativo em relação ao investimento na melhoria e qualidade dos produtos de software. Isto tem sido possível, entre outros fatores, pelo crescimento dos programas de melhoria de processo de desenvolvimento de software nas empresas. Diversas empresas vêm implantando melhorias nos seus processos, seguindo modelos de qualidade específicos (Moreira et. al., 2005; Nunes et. al., 2006). Um dos fatores que tem contribuído para este crescimento é o surgimento do programa MPS.BR e seu modelo de referência, o MR-MPS (Softex, 2008). Este modelo foi criado a partir da necessidade de padrões de qualidade na indústria de software no Brasil, de forma que pudesse ser aplicado em empresas com menor capacidade de investimento se comparadas às empresas que investiam em modelos tais como o CMMI (Weber et. al., 2005).

 O MPS.BR (Softex, 2008) é um programa para melhoria de processo do software brasileiro, e é coordenado pela Associação para Promoção da Excelência do Software Brasileiro (SOFTEX), contando com apoio do MCT, da FINEP, do SEBRAE e do BID. Ele baseia-se nos conceitos de maturidade e capacidade de processo para a

avaliação e melhoria da qualidade e produtividade de empresas de software e serviços correlatos. O MPS.BR possui três componentes: Modelo de Referência (MR-MPS), Método de Avaliação (MA-MPS) e Modelo de Negócio (MN-MPS).

 O foco deste artigo é o MN-MPS, que prevê dois modelos de negócio: o MNE (Modelo de Negócio Específico) e o MNC (Modelo de Negócio Cooperado). A partir de experiências vivenciadas na implantação de grupos cooperados de empresas no Rio Grande do Sul (RS), percebeu-se a necessidade de criar mecanismos formais de avaliação e melhoria destes projetos não apenas em nível local, mas também de forma mais abrangente. Isto permitiria uma maior troca de experiência e nivelamento entre os diversos grupos cooperados em planejamento e em andamento.

 Juntando isto ao fato de que o MNC continuará sendo utilizado em âmbito nacional, propõe-se neste artigo o MA-MNC, um modelo de avaliação para grupos de empresas que implementam o MR-MPS. O modelo envolve a avaliação, por parte das empresas, de um conjunto de itens sob duas dimensões: a importância destes itens para um projeto cooperado e a satisfação da empresa em relação à execução do projeto. Este modelo foi utilizado e avaliado nos dois primeiros grupos de empresas organizados pela Softsul no RS. A partir dos resultados, o modelo foi refinado e uma ferramenta foi desenvolvida para apoiar a coleta, análise e comparação dos dados. Neste artigo são apresentadas a metodologia que guiou o desenvolvimento do modelo, a descrição do modelo consolidado a partir da experiência adquirida e a ferramenta desenvolvida.

 Na próxima Seção são apresentados um referencial teórico sobre MPS.BR e os conceitos de um projeto cooperado em grupo de empresas. Na Seção 3 é apresentada a metodologia de pesquisa. A Seção 4 apresenta a descrição do MA-MNC e a Seção 5 apresenta as conclusões.

## **2. O MPS.BR e o Modelo de Negócio Cooperado (MNC)**

A implantação de um programa de melhoria de processos de desenvolvimento de software não é uma tarefa simples para muitas empresas brasileiras, principalmente micro, pequenas e médias empresas. E neste cenário as diferenças de serviços prestados por essas empresas tornaram-se cada vez mais distantes de grandes empresas fornecedoras de software, pois estas últimas geralmente têm maior facilidade para investir no aperfeiçoamento dos seus processos. Por isso, em dezembro de 2003, foi criado o programa MPS.BR, uma iniciativa liderada pela SOFTEX (Associação para Promoção da Excelência do Software Brasileiro), cujo objetivo era atender a necessidade de padrões de qualidade na indústria de software no Brasil que pudessem ser aplicados preferencialmente em empresas com menor capacidade de investimento (Weber et al, 2005).

 Neste programa foi desenvolvido o modelo de referência MR-MPS, adequado para a realidade das empresas brasileiras, e baseado em modelos e normas de qualidade amplamente reconhecidos, tais como a ISO 12207, a ISO 15504 e o CMMI (Softex, 2008). Uma facilidade disponibilizada pelo programa MPS.BR foi a possibilidade de desenvolver projetos de melhoria em cooperativas de empresas, podendo assim haver uma ajuda mútua entre as empresas, não apenas financeira com a divisão de custos, mas também na busca de soluções para problemas comuns.

 A Softex é a coordenadora do MPS.BR, e desde o início vem empreendendo um forte trabalho na sua divulgação e incentivando empresas a aderirem ao programa de melhoria, inclusive no modelo cooperado. Por este motivo, projetos em grupos cooperados têm sido bastante utilizados nos últimos anos no Brasil (Rocha, 2006;

Wangenheim et al, 2005). Vários grupos cooperados foram organizados tendo por base o antigo SW-CMM, o CMMI, e agora o MR-MPS (Prikladnicki et al, 2008; Prikladnicki et al, 2007; Palestino & Mendonça, 2008). No MPS.BR, o MNC (Modelo de Negócio Cooperado) prevê a organização de grupos de empresas para a implementação do MR-MPS (Palestino & Mendonça, 2008). Neste modelo, o primeiro passo é a constituição de um grupo de empresas comprometidas com a implementação e avaliação do MR-MPS. Isto pode ocorrer, por exemplo, pela iniciativa de um agente SOFTEX. Sempre que pertinente, a SOFTEX assina um convênio com a entidade gestora do grupo de empresas (IOGE). A partir de sua constituição, a IOGE assina um contrato com uma das Instituições Implementadoras (II) existentes (MN-MPS.BR, 2007).

 No ano de 2006 foram realizadas as primeiras avaliações oficiais do MPS.BR no Rio Grande do Sul, em empresas participantes de uma cooperativa (Becker et al, 2007). Recentemente, um estudo identificou algumas das principais lições aprendidas sobre o planejamento e execução de projetos cooperados seguindo o MNC (Palestino & Mendonça, 2008). De fato, o modelo de negócio cooperado do MPS.BR tem sido uma opção para diversas empresas no país. As empresas buscam alguns benefícios, entre os quais se destacam a divisão dos custos para determinadas atividades, além do compartilhamento de experiências entre as empresas participantes do projeto, facilidade de gerenciamento centralizado do projeto, sinergia do trabalho em grupo e possibilidade de buscar fontes de financiamento para o projeto. A partir da experiência desenvolvida na Softsul e da perspectiva de continuidade das cooperativas de empresas, entendeu-se que havia a necessidade de melhorar constantemente os projetos em grupos de empresas. Mas não se tem conhecimento, entre os grupos cooperados organizados até então em nível nacional, da execução de avaliações sistemáticas dos projetos. Por este motivo, buscou-se o desenvolvimento de um modelo de avaliação específico, denominado de MA-MNC. Este modelo e a metodologia de pesquisa que guiou o seu desenvolvimento são descritos nas próximas seções.

## **3. Metodologia de Pesquisa**

O desenvolvimento do MA-MNC seguiu cinco fases, conforme ilustrado na Figura 1.

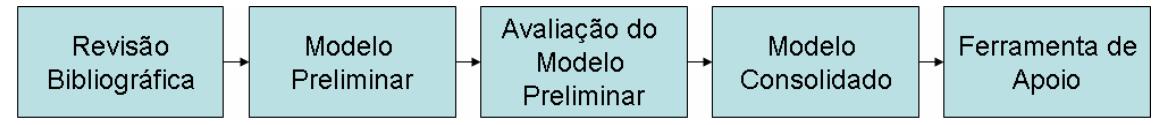

**Figura 1. As fases do desenvolvimento do MA-MNC** 

Cada fase é detalhada a seguir:

**Fase 1 – Revisão bibliográfica**: inicialmente, foi desenvolvida uma revisão bibliográfica destinada a ampliar a visão sobre o assunto, permitindo a formação de um conhecimento coerente e embasado. Como fontes bibliográficas de sustentação do estudo foram utilizados artigos publicados em congressos e periódicos nacionais e internacionais, com foco especial no Simpósio Brasileiro de Qualidade de Software (SBQS), nos Workshops MPS.BR, em livros e principalmente no site da Sociedade SOFTEX (http://www.softex.br). Nesta revisão da literatura não foram encontrados trabalhos referentes ao tema proposto neste artigo.

**Fase 2 – Proposta de modelo preliminar**: a partir da revisão de literatura e do plano de implementação de cooperativas de empresas desenvolvido na Softsul, um modelo preliminar de avaliação de grupos cooperados foi proposto em meados de 2006. Este modelo envolveu um instrumento de pesquisa que abordava os aspectos de

implementação do MR-MPS em grupos cooperados a partir de duas dimensões: a importância de cada aspecto para o sucesso do projeto e a satisfação com cada aspecto após a conclusão do mesmo. Este instrumento de avaliação está documentado em Furlanetto (2007).

**Fase 3 – Avaliação do modelo preliminar**: o modelo preliminar foi posto em prática, sendo avaliado com dados reais dos dois primeiros grupos de empresas organizados pela Softsul. Os dados destes grupos foram coletados em 2007 e 2008 respectivamente, sendo cinco empresas em cada grupo. Os dados da avaliação com o primeiro grupo de empresas estão documentados por Prikladnicki et al (2007), enquanto que uma comparação entre as duas avaliações foi feita por Prikladnicki et al (2008).

**Fase 4 – Modelo consolidado**: a partir do retorno recebido, melhorias foram incorporadas ao instrumento e ao modelo como um todo. Estas melhorias diziam respeito principalmente à análise dos dados coletados e ao ajuste dos aspectos de importância e satisfação que seriam avaliados. Com isto, propôs-se o MA-MNC, um modelo consolidado de avaliação de grupos cooperados de empresas que implementam o MR-MPS. O modelo está detalhado na Seção 4 deste artigo. Este modelo será aplicado no final do terceiro grupo de empresas organizado pela IOGE Softsul, previsto para encerrar em meados de 2009.

**Fase 5 – Ferramenta de apoio**: para facilitar a replicação das avaliações em diferentes grupos de empresas organizados por diferentes IOGEs, bem como a comparação dos resultados e o uso do modelo em nível nacional, uma ferramenta de apoio foi desenvolvida. A versão inicial desta ferramenta foi denominada *mps.tool* e está documentada por Heineck (2008). Pretende-se utilizá-la na avaliação do terceiro grupo de empresas no RS, além de disponibilizá-la para uso externo.

## **4. Modelo de Avaliação para o Modelo de Negócio Cooperado (MA-MNC)**

Após as propostas preliminares e as duas avaliações realizadas, o MA-MNC foi proposto. A versão inicial do modelo possui três componentes (Figura 2): o processo de avaliação, o instrumento de avaliação e o guia de análise. A ferramenta *mps.tool* serve de apoio para todo o processo de avaliação, auxiliando nas etapas do processo, na instanciação do instrumento de avaliação e na análise dos resultados.

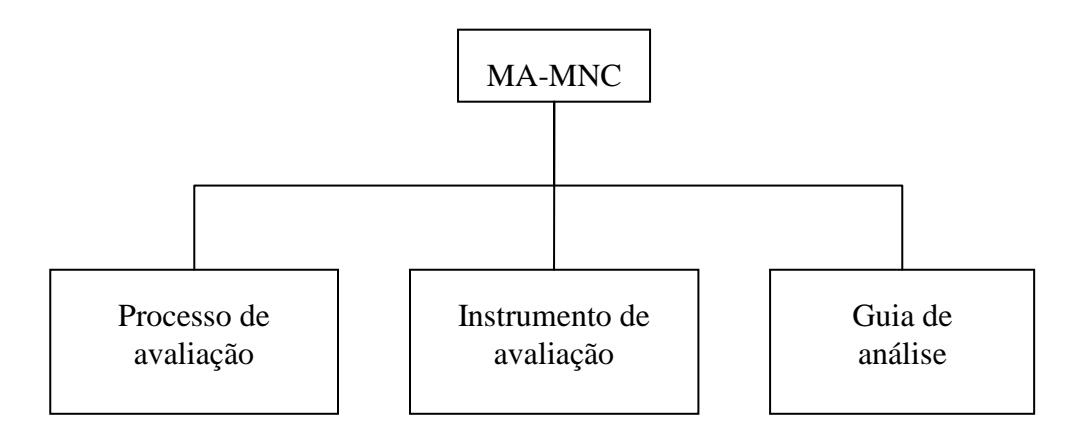

**Figura 2. MA-MNC e seus componentes** 

# **4.1. MA-MNC – O Processo de Avaliação**

O processo de avaliação deve iniciar ao final de um projeto cooperado de empresas. Em todos os projetos coordenados pela Softsul, por exemplo, existe uma reunião individual com cada empresa para identificar e documentar lições aprendidas. Sendo assim, propõe-se que a avaliação ocorra antes desta reunião. No primeiro passo do processo, o coordenador da IOGE deve preparar o instrumento de avaliação e entrar em contato com o patrocinador de cada empresa participante do grupo cooperado para definir os respondentes candidatos. O instrumento proposto está detalhado na Seção 4.2. Sugere-se a participação de no mínimo três respondentes por empresa, quais sejam:

- Patrocinador do projeto
- Coordenador do GMP (Grupo de Melhoria de Processo)
- Membro do GMP

 A partir da identificação dos respondentes, o coordenador da IOGE disponibiliza o instrumento de avaliação de forma individual para preenchimento. Cada respondente submete a sua avaliação e ao final é feita uma análise dos dados recebidos. Esta análise está descrita na Seção 4.3, no guia de análise do MA-MNC.

 Os dados analisados são enviados para cada empresa e discutidos na reunião de lições aprendidas. A partir disto, melhorias são identificadas e registradas. Neste momento, é possível também comparar os resultados com outros grupos cooperados realizados pela mesma ou por outras IOGEs. A Figura 3 ilustra o processo descrito.

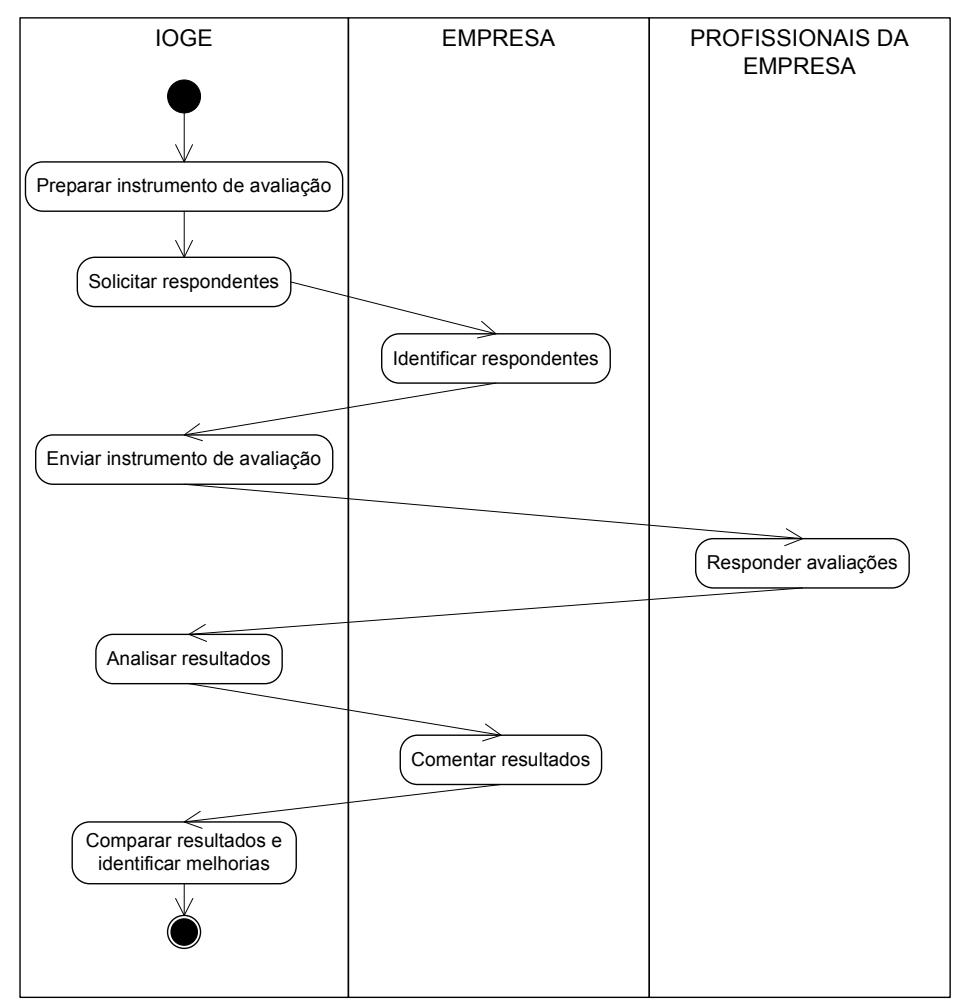

**Figura 3. Processo do MA-MNC** 

 A seguir são apresentados, em detalhes, os dois componentes do modelo que são utilizados ao longo do processo: o instrumento de avaliação e o guia de análise.

#### **4.2. MA-MNC – O Instrumento de Avaliação**

 A avaliação dos grupos cooperados de empresas que implementam o MR-MPS foi planejada para ser executada através de uma pesquisa do tipo *survey* (Oates, 2006). O instrumento proposto para este processo de avaliação está organizado em duas partes: dados demográficos e aspectos específicos para avaliação dos grupos cooperados. Em relação aos dados demográficos, o questionário proposto possui cinco questões, adaptadas de Dias Neto et al (2006). As respostas são utilizadas para calcular um peso que é considerado para cada participante nas respostas. As questões são as seguintes:

 - Função do respondente no projeto (patrocinador, coordenador do GMP, membro do GMP, outra – especificar);

- Tempo de atuação na área de melhoria de processo de software (em anos);

 - Número de projetos de melhoria de processo de software em que o respondente já esteve envolvido;

 - Formação acadêmica do respondente classificada em (0) nível técnico, (1) nível superior, (2) especialização, (3) mestrado ou (4) doutorado;

 - Conhecimento do respondente em melhoria de processo de software, tendo como alternativas (0) nenhum, (1) baixo, (2) médio, (3) alto ou (4) excelente.

 Na segunda parte do questionário tem-se os diversos aspectos que devem ser considerados durante a implementação do MR-MPS através do MNC. Estes aspectos são organizados em itens a serem avaliados a partir da sua importância para um projeto cooperado, analisando-os frente à satisfação percebida pelas empresas. As Tabelas 1, 2 e 3 apresentam os itens identificados nesta primeira versão do MA-MNC.

 Estes itens foram identificados após uma ampla pesquisa bibliográfica (fase um), e foram divididos em três grandes grupos: itens relacionados à IOGE, II e SOFTEX **(I),**  à empresa **(E)** e às atividades da cooperativa **(C)**. Todas as questões são fechadas, em escala *Likert* variando de 1 (importância ou satisfação mínima) a 5 (importância ou satisfação máxima). É importante destacar que esta é uma versão inicial do instrumento de avaliação, e que a replicação permitirá rever os itens definidos. Mas também é importante dizer que, para viabilizar a comparação entre diversas avaliações, é necessário manter um padrão entre os itens sendo avaliados de forma a permitir a identificação de padrões nas avaliações.

| <b>DIM</b>   | <b>ITENS DE AVALIAÇÃO</b>                                             |  |  |  |
|--------------|-----------------------------------------------------------------------|--|--|--|
| C            | Compartilhamento de expectativas entre empresas                       |  |  |  |
| C            | Compartilhamento de dificuldades entre empresas                       |  |  |  |
| C            | Compartilhamento de soluções entre empresas                           |  |  |  |
| C            | Compartilhamento de experiências gerais entre empresas                |  |  |  |
| C            | Integração entre empresas de um projeto cooperado                     |  |  |  |
| $\mathbf C$  | Similaridade de níveis de maturidade em um mesmo grupo cooperado      |  |  |  |
| C            | Similaridade entre empresas da cooperativa (objetivos, negócio, etc.) |  |  |  |
| C            | Similaridade na evolução das empresas                                 |  |  |  |
| C            | Workshops em grupo realizados                                         |  |  |  |
| $\mathbf C$  | Seminários em grupo realizados                                        |  |  |  |
| $\mathbf C$  | Treinamentos em grupo realizados                                      |  |  |  |
| $\mathsf{C}$ | Apoio ferramental fornecido                                           |  |  |  |

**Tabela 1. Itens do instrumento de avaliação na dimensão Cooperativa** 

| <b>DIM</b> | <b>ITENS DE AVALIAÇÃO</b>                                        |  | 2 <sub>1</sub> | 3 <sup>l</sup> | $\overline{4}$ | 5 <sub>1</sub> | <b>NA</b> |
|------------|------------------------------------------------------------------|--|----------------|----------------|----------------|----------------|-----------|
| E          | Disponibilidade de recursos humanos pela empresa                 |  |                |                |                |                |           |
| E          | Experiência e disponibilidade da equipe interna de implementação |  |                |                |                |                |           |
| E          | Conciliação do trabalho diário com a implementação dos processos |  |                |                |                |                |           |
|            | Integração entre equipe interna de implementação e demais        |  |                |                |                |                |           |
| E          | colaboradores                                                    |  |                |                |                |                |           |
| E          | Alinhamento entre processos MR-MPS e estratégia da empresa       |  |                |                |                |                |           |
| E          | Retorno do investimento                                          |  |                |                |                |                |           |
| E          | Percepção interna das melhorias nos processos                    |  |                |                |                |                |           |
| E          | Percepção de melhorias por parte dos clientes                    |  |                |                |                |                |           |
| E          | Momento da empresa para a execução do projeto                    |  |                |                |                |                |           |
| E          | Efetividade dos treinamentos internos                            |  |                |                |                |                |           |
| E          | Entendimento interno dos benefícios da implementação             |  |                |                |                |                |           |
| E          | Modelo cooperado de implantação do MR-MPS                        |  |                |                |                |                |           |
| E          | Comprometimento interno                                          |  |                |                |                |                |           |
| E          | Motivação dos colaboradores                                      |  |                |                |                |                |           |
| E          | Apoio da alta gerência ao projeto                                |  |                |                |                |                |           |
| E          | Entendimento e adaptação ao modelo MR-MPS                        |  |                |                |                |                |           |
| E          | Qualidade da comunicação interna                                 |  |                |                |                |                |           |
| E          | Processo de desenvolvimento de software definido                 |  |                |                |                |                |           |

**Tabela 2. Itens do instrumento de avaliação na dimensão Empresa** 

**Tabela 3. Itens do instrumento de avaliação na dimensão IOGE, II e Softex** 

| <b>DIM</b> | <b>ITENS DE AVALIAÇÃO</b>                                     | 1 | $\bf{3}$ | 4 | 5 | <b>NA</b> |
|------------|---------------------------------------------------------------|---|----------|---|---|-----------|
| T          | Apresentação formal do projeto cooperado para as empresas     |   |          |   |   |           |
| T          | Processo de adesão de empresas                                |   |          |   |   |           |
| T          | Elaboração e assinatura do contrato                           |   |          |   |   |           |
| T          | Planejamento do projeto                                       |   |          |   |   |           |
| T          | Seminários realizados                                         |   |          |   |   |           |
| T          | Workshops realizados                                          |   |          |   |   |           |
|            | Treinamento externo executado                                 |   |          |   |   |           |
|            | Diagnóstico inicial                                           |   |          |   |   |           |
| T          | Definição de um plano de melhoria                             |   |          |   |   |           |
|            | Qualidade do Mentoring presencial                             |   |          |   |   |           |
| I          | Qualidade do Mentoring remoto                                 |   |          |   |   |           |
| T          | Avaliação informal                                            |   |          |   |   |           |
| I          | Reunião de lições aprendidas                                  |   |          |   |   |           |
| T          | Qualidade da equipe técnica envolvida                         |   |          |   |   |           |
| T          | Reuniões de acompanhamento técnico                            |   |          |   |   |           |
| T          | Coordenação do projeto                                        |   |          |   |   |           |
| I          | Equipe administrativa                                         |   |          |   |   |           |
| T          | Equipe de suporte a eventos                                   |   |          |   |   |           |
|            | Metas físicas estabelecidas                                   |   |          |   |   |           |
| T          | Subsídio financeiro existente                                 |   |          |   |   |           |
| T          | Acesso às informações sobre experiências com modelo cooperado |   |          |   |   |           |

 Para a primeira avaliação do MA-MNC (Furlanetto, 2007; Prikladnicki et al, 2007), este instrumento de coleta de dados foi avaliado por três especialistas com conhecimento acadêmico e/ou profissional na área de qualidade de software e no modelo MR-MPS. Para a replicação da avaliação (Prikladnicki et al, 2008), o questionário foi revisado por mais dois especialistas que integram a equipe de implementadores credenciados vinculados a uma II.

## **4.3. MA-MNC – O Guia de Análise**

Para analisar os dados coletados definiu-se um guia de análise. Este guia visa não apenas o detalhamento do método de análise adotado, mas também o compartilhamento deste método com a comunidade científica. Como a avaliação dos graus de importância e satisfação envolve a opinião exclusiva dos profissionais que respondem aos questionários, é necessário considerar a formação e experiência de cada respondente. Para diferenciar as respostas dos participantes, foi atribuído um peso a eles, considerando-se o seu nível de formação, tempo de atuação e grau de experiência na área de melhoria de processo de software. A fórmula usada para definição do peso de um participante foi baseada na proposta de Dias Neto et al (2006). Além disso, para a análise dos dados considerou-se também os trabalhos de Ali-Babar & Niazi (2008), Niazi et al (2005) e Rainer & Hall (2002). Sendo assim, a estratégia definida envolve a obtenção dos níveis de importância e satisfação de cada aspecto do projeto cooperado considerando a formação e experiência de cada participante.

 Para facilitar o entendimento é apresentado um exemplo com três respondentes e com quatro questões aplicadas (utilizando dados fictícios). Cada responde será representado por RA, RB, RC. As questões possuem 5 alternativas, que variam de 0 (zero) a 4 (quatro). O peso de cada respondente, representado por PC(i), foi calculado utilizando-se a seguinte fórmula:

$$
PC(i) = \frac{TA(i)}{MedianaTA} + \frac{QP(i)}{MedianaQP} + f(i) + g(i), \text{onde:}
$$

- TA(i) é o tempo de atuação de um respondente *i* na área de melhoria de processo de software;

- MedianaTA é a mediana do tempo de atuação, considerando o tempo de atuação de todos os respondentes;

- QP(i) é o número de projetos de melhoria de processo de software em que um respondente *i* já esteve envolvido;

- MedianaQP é a mediana da quantidade de projetos, considerando o número de projetos de todos os respondentes;

- f(i) é a formação acadêmica de um respondente *i* classificada em (0) nível técnico, (1) nível superior, (2), especialização, (3) mestrado ou (4) doutorado;

- g(i) é o conhecimento de um respondente *i* em melhoria de processo de software, classificada como (0) nenhum, (1) baixo, (2) médio, (3) alto ou (4) excelente. Ilustramos o cálculo a partir dos seguintes dados fictícios (Tabela 4).

**Tabela 4. Dados demográficos**

| Respondente A            | Respondente B            | Respondente C            |
|--------------------------|--------------------------|--------------------------|
| $TA = 3$ anos            | $TA = 2$ and $S = 2$     | $TA = 3$ anos            |
| $OP = 2$ and $S = 2$     | $OP = 3$ and $S = 3$     | $QP = 3$ and $S = 3$     |
| $F = 1$ (nível superior) | $F = 1$ (nível superior) | $F = 1$ (nível superior) |
| $G = 1$ and              | $G = 2$ and $S = 2$      | $G = 1$ and              |

Ao aplicar a fórmula descrita, têm-se os seguintes valores (Tabela 5).

**Tabela 5. Cálculo dos pesos**

| Respondente A                                                                                      | Respondente B   | Respondente C |  |  |  |
|----------------------------------------------------------------------------------------------------|-----------------|---------------|--|--|--|
| $PC(RA) = (3/3) + (2/3) + 1 + 1$ $PC(RB) = (2/3) + (3/3) + 1 + 2$ $PC(RC) = (3/3) + (3/3) + 1 + 1$ |                 |               |  |  |  |
| $PC(RA) = 3.67$                                                                                    | $PC(RB) = 4.67$ | $PC(RC) = 4$  |  |  |  |
| MedianaTA = $3\ 2\ 3 = 3$<br>MedianaQP = $2 \cdot 3 \cdot 3 = 3$                                   |                 |               |  |  |  |

O peso total é representado pela soma de todos os pesos, no caso  $12.33$  (3.67 + 4,67 + 4). Obtém-se então as respostas de cada respondente para as quatro questões, como ilustra a Tabela 6.

|                                           | <b>Respondente A</b> | <b>Respondente B</b> | <b>Respondente C</b> |
|-------------------------------------------|----------------------|----------------------|----------------------|
| Questão 1 – Apoio ferramental             |                      |                      |                      |
| Questão 2 – Comprometimento interno       |                      |                      |                      |
| Questão 3 – Reunião de lições aprendidas  |                      |                      |                      |
| Questão 4 – Subsídio financeiro existente |                      |                      |                      |

**Tabela 6. Respostas de cada participante**

O próximo passo envolve multiplicar o valor de cada resposta pelo peso do seu respondente, calculado anteriormente, como ilustra a Tabela 7.

**Tabela 7. Respostas multiplicadas pelo peso**

|           | <b>Respondente A</b>    | <b>Respondente B</b>    | <b>Respondente C</b> | <b>Total</b> |
|-----------|-------------------------|-------------------------|----------------------|--------------|
| Questão 1 | $1 \times 3,67 = 3,67$  | $3 \times 4,67 = 14$    | $2 \times 4 = 8$     | 25.67        |
| Questão 2 | $4 \times 3,67 = 14,67$ | $2 \times 4.67 = 9.33$  | $1 \times 4 = 4$     | 28           |
| Ouestão 3 | $3 \times 3.67 = 11$    | $4 \times 4.67 = 18.67$ | $3 \times 4 = 12$    | 41.67        |
| Questão 4 | $4 \times 3.67 = 14.67$ | $4 \times 4.67 = 18.67$ | $2 \times 4 = 8$     | 41.34        |

Por fim, normaliza-se o valor obtido para cada item, dividindo-se o valor obtido no passo anterior pelo valor máximo possível: VALOR OBTIDO / MÁXIMO POSSÍVEL. O valor máximo possível é calculado multiplicando-se o peso total pela escala máxima (4 neste caso), ficando assim 12,33 x  $4 = 49,32$ . Com isso, obtém-se o grau de importância e satisfação de cada item em cada grupo cooperado (Tabela 8).

**Tabela 8. Normalização das respostas** 

|           | <b>Respondente A</b>    | <b>Respondente B</b>    | <b>Respondente</b> | <b>Total</b>            |
|-----------|-------------------------|-------------------------|--------------------|-------------------------|
|           |                         |                         |                    |                         |
| Ouestão 1 | $1 \times 3.67 = 3.67$  | $3 \times 4.67 = 14$    | $2 \times 4 = 8$   | $25.67/49.32 = 51.85\%$ |
| Ouestão 2 | $4 \times 3.67 = 14.67$ | $2 \times 4,67 = 9,33$  | $1 \times 4 = 4$   | $28/49,32 = 56,77\%$    |
| Ouestão 3 | $3 \times 3.67 = 11$    | $4 \times 4,67 = 18,67$ | $3 \times 4 = 12$  | $41,67/49,32 = 84,49\%$ |
| Ouestão 4 | $4 \times 3,67 = 14,67$ | $4 \times 4,66 = 18,67$ | $2 \times 4 = 8$   | $41,34/49,32 = 83,82\%$ |

Para definir se um item avaliado é considerado importante ou satisfatório, devem ser obtidos *quartis* associados aos resultados dos graus de importância e satisfação (Tabela 9). A partir disto, somente os itens cujo grau de importância ou satisfação está acima do segundo *quartil*, ou seja, acima da mediana, são considerados importantes para um grupo cooperado de empresas e satisfatórios no grupo sendo avaliado. Caso contrário, o item é considerado não importante ou não satisfatório. Optou-se pela escolha da mediana, pois ela indica o valor central ou a medida que ocupa a posição central em um conjunto de dados ordenados. É uma tendência central (ou segundo quartil), o valor que divide uma série ordenada de modo que os valores de pelo menos a metade das observações sejam iguais ou maiores do que ela (Bruni, 2007).

**Tabela 9. Um exemplo da divisão dos resultados em quartis**

| Quartis da Distribuição             | <b>Valor</b> | No exemplo | Classificação                      |
|-------------------------------------|--------------|------------|------------------------------------|
| Quartil 0 (Valor mínimo da amostra) | Até ??? %    | Até 51,85% |                                    |
| 1 <sup>°</sup> Quartil              | Até ??? %    | Até 55,54% | Não importante<br>Não satisfatório |
| 2 <sup>°</sup> Quartil              | Até ??? %    | Até 70,29% |                                    |
| 3 <sup>°</sup> Quartil              | Até ??? %    | Até 83,98% | Importante                         |
| 4 <sup>°</sup> Quartil              | Até ??? %    | Até 84.49% | Satifsatório                       |

No exemplo da Tabela 8, considerando os quatro valores da coluna "Total", o segundo *quartil* equivale a 70,29%. Sendo assim, as questões com respostas até 70,29% seriam classificadas como "não importante" ou "não satisfatório". A divisão dos dados nesses grupos permite uma interpretação mais direta e clara dos resultados, podendo revelar a satisfação das empresas em relação ao que está sendo realizado. Além disso, pode revelar itens considerados não importantes, ou ainda muito importantes e com índices de satisfação baixos. Assim, é possível classificar cada item em quatro quadrantes, quais sejam (Figura 4):

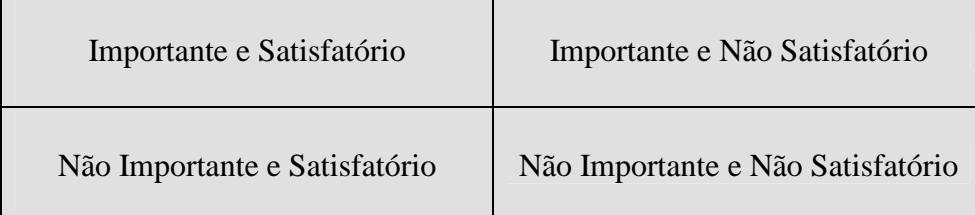

#### **Figura 4. Quadrantes de análise**

- **Importante e Satisfatório**: O item é importante para um grupo cooperado e foi considerado satisfatório no grupo avaliado. Este seria um cenário com respostas consideradas positivas.

- **Importante e Não satisfatório**: O item é importante para um grupo cooperado, mas o nível de satisfação não está adequado. Neste caso, é importante entender as razões para a insatisfação e trabalhar para melhorar este item nas próximas edições.

- **Não importante e Satisfatório**: O item não é importante para um grupo cooperado e mesmo assim foi considerado satisfatório. Neste caso, convém discutir se é vantajoso replanejar o projeto de forma a eliminar este item das próximas edições ou em outros grupos de empresas.

- **Não importante e Não satisfatório**: O item não é importante para um grupo cooperado e o nível de satisfação não está adequado. Neste caso, mesmo não sendo importante, sugere-se entender as razões para a insatisfação, e ao mesmo tempo discutir a permanência deste item para as próximas edições ou em outros grupos.

## **4.4. MA-MNC – A Ferramenta de Apoio**

Para apoiar e facilitar e execução de avaliações segundo o MA-MNC, uma ferramenta foi desenvolvida (Heineck, 2008). Esta ferramenta, denominada inicialmente de *mps.tool*, foi projetada para apoiar todo o processo de avaliação de grupos cooperados de empresa. Primeiramente, foram definidos três tipos de usuários: administrador, avaliador (responsável pela avaliação) e respondentes.

 A única responsabilidade do usuário respondente é preencher o instrumento de avaliação. O administrador tem como responsabilidade gerenciar os usuários da ferramenta, além de cadastrar IOGE, grupos de empresas, empresas e usuários e relacionar todos eles. O avaliador, por sua vez, tem como responsabilidade a gerência das avaliações. Ele deve instanciar e disponibilizar as avaliações, bem como analisar os dados de forma individual ou comparativa com as avaliações de outros grupos ou outras IOGEs que estiverem disponíveis para comparação. A Figura 5 ilustra o administrador relacionando empresas a grupos de empresas já cadastrados.

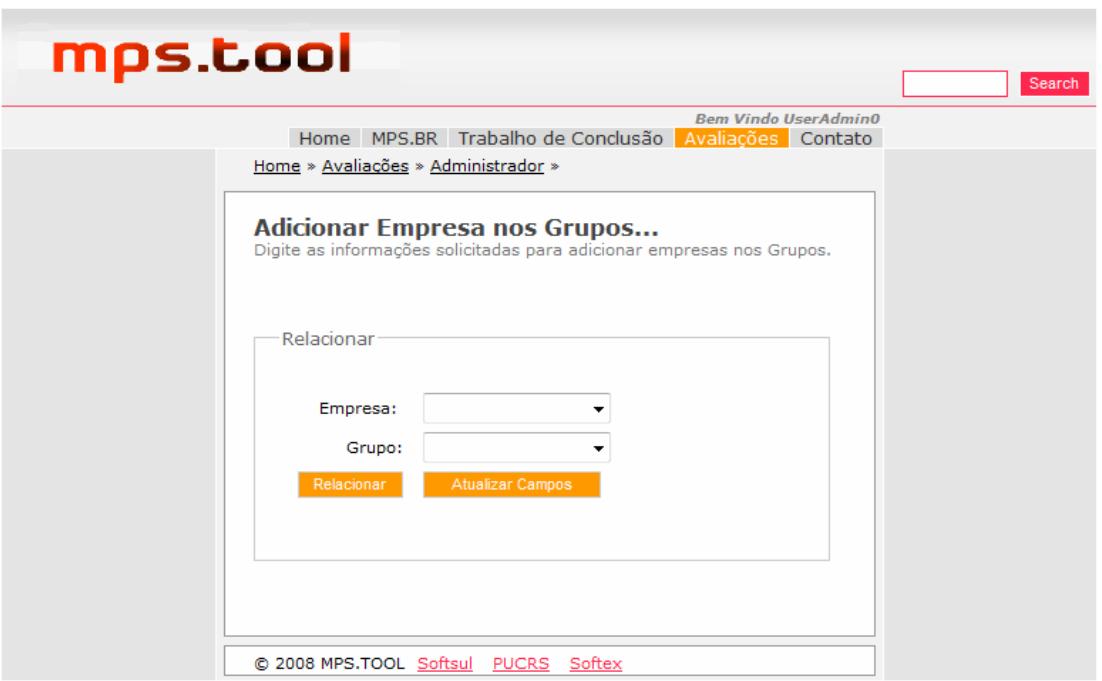

**Figura 5. Relacionar empresa aos grupos existentes** 

 É possível ainda visualizar todos os relacionamentos e agrupamentos cadastrados, conforme ilustrado na Figura 6.

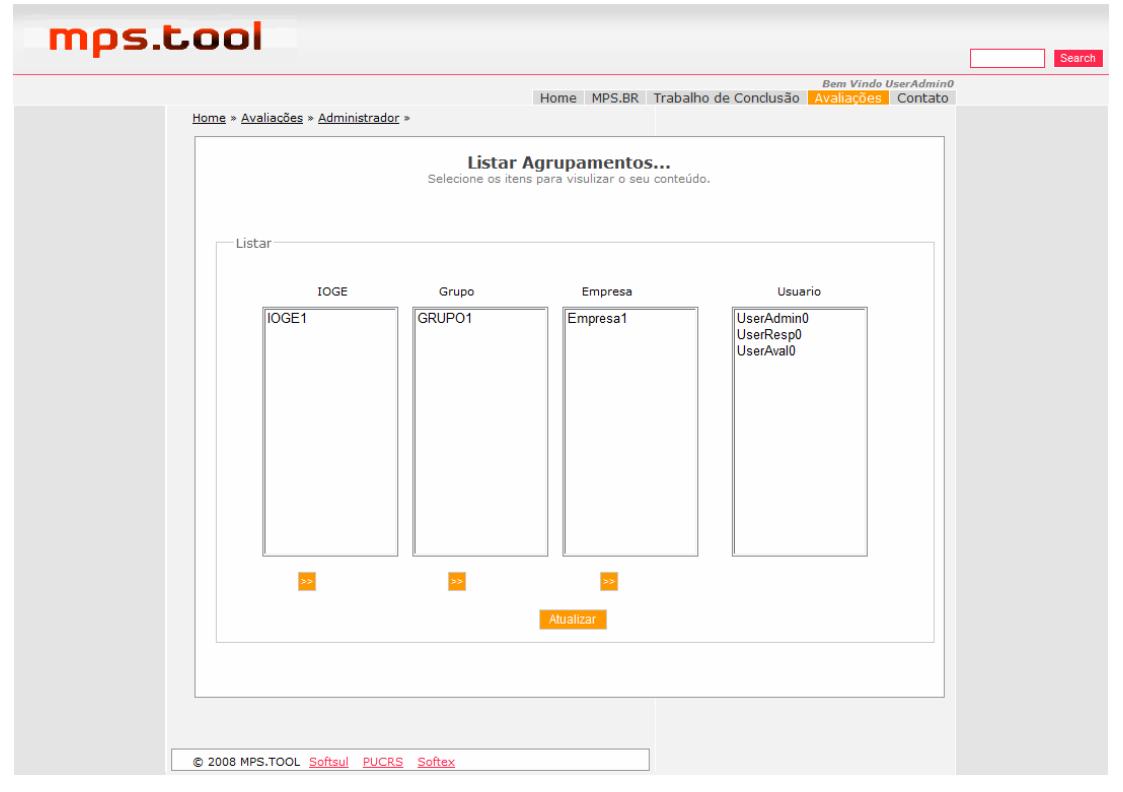

**Figura 6. Lista de agrupamentos existentes** 

 Com os relacionamentos estabelecidos, o avaliador pode instanciar uma avaliação (Figura 7), enviar para os respondentes e receber as respostas.

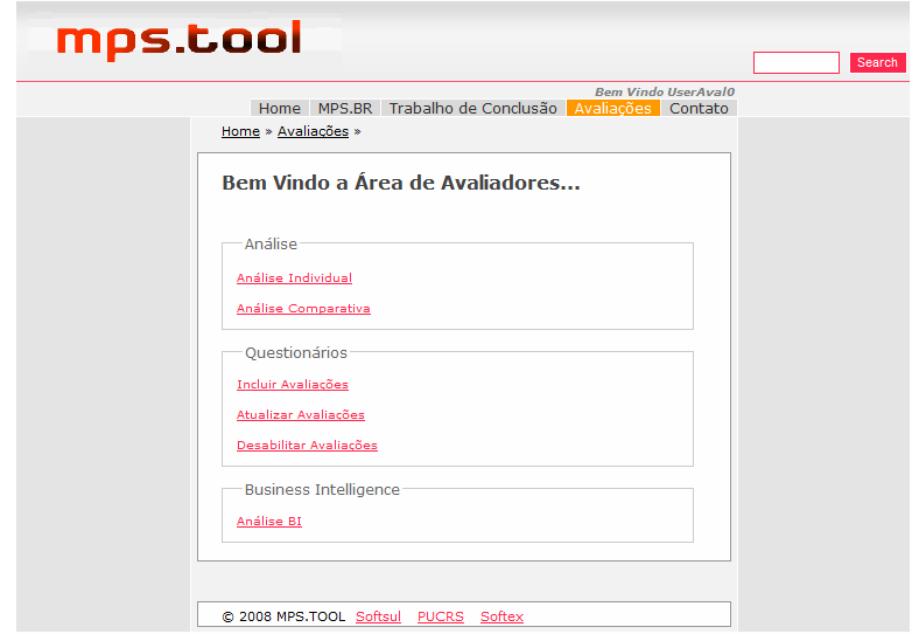

**Figura 7. Instanciando uma avaliação na mps.tool** 

 O respondente receberá a solicitação de preenchimento por e-mail e, ao fazer o *login*, também receberá a notificação na própria ferramenta. Uma vez que a avaliação é submetida, esta não aparece mais na lista de avaliações do respectivo respondente. Com as respostas recebidas, é possível então analisar os dados' a partir do guia de análise descrito anteriormente. A Figura 8 ilustra como isto foi projetado nesta versão da ferramenta.

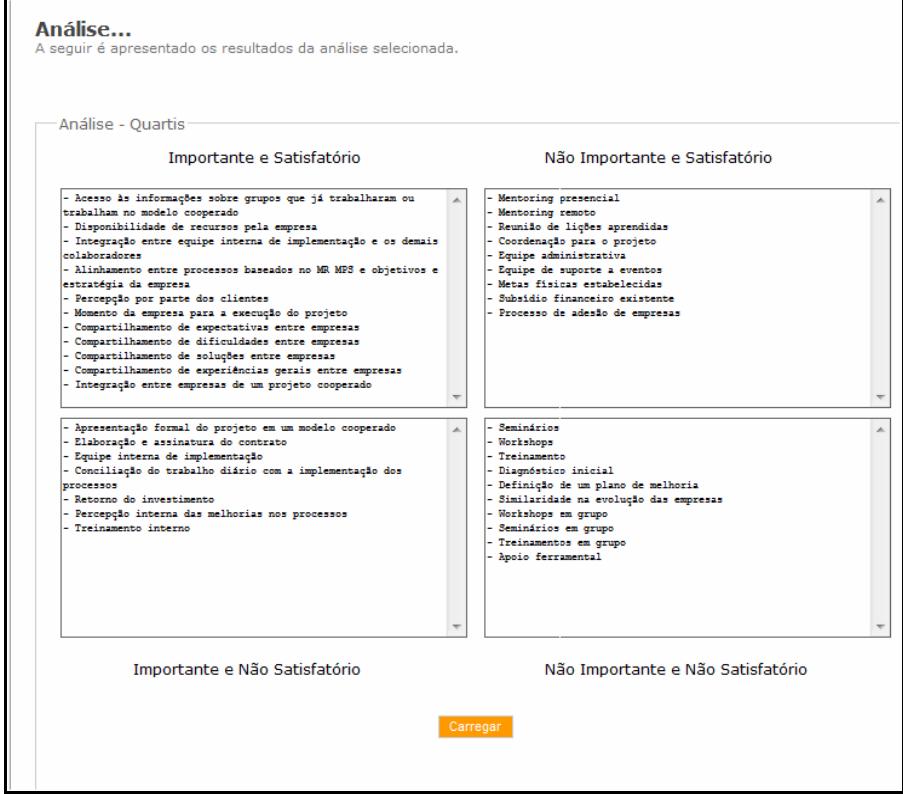

**Figura 8. Análise dos dados** 

 Esta análise pode ser feita de forma individual ou então de forma comparativa entre diversas avaliações realizadas. Esta comparação pode ser configurada para diversas avaliações de uma IOGE ou para diversas IOGEs. Cada item existente instrumento de avaliação é classificado em um quadrante de acordo com as regras definidas no guia de análise. Com isso é possível identificar pontos fortes, pontos fracos e oportunidades de melhoria do que está sendo avaliado – seja um grupo, diversos grupos cooperados de uma mesma IOGE ou diversas IOGEs.

 Ao escolher a visualização de uma análise comparativa, o usuário poderá observar a classificação de cada item em diferentes avaliações ou grupos de avaliações realizados. Por fim, é importante destacar que a ferramenta serve de apoio, mas que é possível aplicar o processo utilizando-se de planilhas eletrônicas. Neste caso, a comparação dos dados será mais demorada, visto que a planilha terá um processo manual de coleta e análise dos dados.

## **4.5. Avaliação do MA-MNC**

O modelo MA-MNC foi avaliado em duas oportunidades na sua versão preliminar (nos dois primeiros grupos de empresas da cooperativa MPS.BR – Softsul). Estas avaliações concentraram-se principalmente nos componentes "Instrumento de Avaliação" e "Guia de Análise". No primeiro grupo foram avaliadas duas empresas nível G e três empresas nível F. No segundo grupo foram avaliadas duas empresas nível F e três empresas nível G. O instrumento de coleta de dados foi enviado por e-mail para três representantes de cada empresa (o patrocinador, o coordenador do grupo de melhoria, e um integrante do grupo de melhoria). Ao todo, foram recebidas 24 respostas (11 do primeiro grupo e 13 do segundo grupo). Nas duas ocasiões, melhorias foram identificadas e incorporadas nas edições subseqüentes do projeto cooperativa MPS.BR – Softsul (Prikladnicki et al, 2007; Prikladnicki et al, 2008).

 Além disso, estas avaliações também resultaram em melhorias no MA-MNC. Entre as principais melhorias, cita-se a revisão do instrumento de avaliação e a correção de perguntas, de forma a identificar problemas e aumentar o efetivo significado para os respondentes (Frankfort-Nachmias, 1996). A análise dos dados também foi revisada, alterando a estratégia inicial de uso de estatística descritiva para uma estratégia de ponderação das respostas a partir dos pesos dos participantes e a distribuição dos resultados em *quartis*. Existe ainda uma melhoria prevista para a *mps.tool*, que envolve a inclusão e acompanhamento de planos de ação a partir dos resultados das avaliações realizadas. Este acompanhamento pode ser restrito para a melhoria da operação de uma IOGE ou de um grupo de IOGEs e será detalhado oportunamente.

 Em suma, a versão do MA-MNC apresentada neste artigo é resultado de um trabalho iniciado em 2006, a partir de uma demanda de avaliação identificada na cooperativa MPS.BR – Softsul. Esta demanda gerou versões preliminares do MA-MNC, que foram então avaliadas, culminando com a proposta aqui descrita. O próximo passo envolve a avaliação do modelo completo (incluindo-se também a ferramenta *mps.tool*) no terceiro grupo de empresas da cooperativa MPS.BR – Softsul, ainda em 2009.

## **5. Considerações finais**

Neste artigo apresentou-se o MA-MNC, a proposta de um modelo de avaliação para grupos de empresas envolvidas no modelo de negócio cooperado do programa MPS.BR. Este modelo foi desenvolvido a partir da experiência vivenciada nos dois primeiros grupos cooperados de empresas organizados pela IOGE Softsul no RS, onde se

identificou a necessidade de estabelecer um processo sistemático de avaliação dos grupos cooperados. Além disso, a partir da participação dos autores em fóruns e eventos específicos sobre o programa MPS.BR, percebeu-se a necessidade de uma maior integração sobre as diferentes experiências com o MNC. Por este motivo, o MA-MNC é uma iniciativa pioneira nesta direção.

 Em relação à aplicabilidade do modelo, a proposta foi avaliada nas suas versões preliminares em dois dos diversos grupos cooperados atualmente em execução no país. Além disso, inova ao apresentar não apenas o modelo de avaliação, mas também um guia de análise a partir de uma abordagem quantitativa e uma ferramenta de apoio. Também é importante destacar que este modelo de avaliação pode ser utilizado não apenas em grupos cooperados baseados no MR-MPS, mas também em grupos que se baseiam em outros modelos de qualidade. Para isso, acredita-se que seja necessária uma revisão no instrumento de avaliação e nos itens que serão avaliados.

 Os resultados do estudo ainda não podem ser generalizados para outros projetos cooperados. Apesar de trazer aspectos relevantes que podem ser aproveitados por outras iniciativas semelhantes, os resultados refletem a percepção e ação sob a ótica das empresas que fazem parte de apenas uma IOGE. Desta forma, uma conseqüência imediata deste estudo foi o planejamento de ações para serem colocadas em prática no terceiro grupo cooperado de empresas no RS, iniciado em 2008. Além disso, o MA-MNC será utilizado para avaliar este terceiro grupo.

 Em relação a perspectivas futuras, entende-se que este modelo de avaliação apresenta-se como um instrumento importante para que os agentes responsáveis por programas cooperados possam melhorar a condução de outros projetos desta natureza. Neste sentido, acredita-se que um passo futuro seja o uso do modelo em outros projetos cooperados no país, através de uma iniciativa que poderia ser coordenada pela SOFTEX, visando não apenas comparar os grupos cooperados de uma forma mais abrangente, mas também buscar melhorias para o MPS.BR como um todo.

## **6. Agradecimentos**

Este trabalho não teria sido realizado sem a participação das empresas que viabilizaram a execução da avaliação nos dois grupos cooperados de implementação do MR-MPS, dos profissionais que participaram do estudo e dos alunos que desenvolveram trabalhos vinculados a este projeto (concepção do instrumento de avaliação e seu uso no primeiro grupo da cooperativa MPS.BR – Softsul e o desenvolvimento da *mps.tool*).

## **Referências Bibliográficas**

Ali-Babar, M., Niazi, M., (2008). "Implementing Software Process Improvement Initiatives: An Analysis of Vietnamese Practitioners' Views", In International Conference on Global Software Engineering, Bangalore, Índia, p. 67-76.

Bruni, Al. L. (2007). "Estatística Aplicada à Gestão Empresarial", Atlas, 1a Edição.

- Dias Neto, A. C., Natali, A. C. C., Rocha, A. R., Travassos, G. H. (2006). "Caracterização do estado da Prática das Atividades de Teste em um Cenário de Desenvolvimento de Software Brasileiro", In: V Simpósio Brasileiro de Qualidade de Software (SBQS), Vila Velha.
- Frankfort-Nachmias, C.; Nachmias, D. (1996). "Research Methods in the Social Sciences", 5a edição, Nova York: Martin's Press.
- Furlanetto, T. M. (2007). "Fatores Críticos para Implementação Cooperada do MR-MPS: Um Estudo da Cooperativa MPS.BR - Softsul", Monografia de Conclusão, Especialização em Governança e Estratégia de TI, Faculdade de Administração, Contabilidade e Economia, PUCRS.
- Heineck, A. (2008). "Uma Ferramenta para Apoio na Avaliação de Grupos Cooperados de Empresas que Implementam o Modelo MR-MPS", Trabalho de Conclusão, Bacharelado em Sistemas de Informação, Faculdade de Informática, PUCRS.
- MN-MPS.BR (2007). "Modelo de Negócio para Melhoria de Processo de Software", Disponível em www.softex.br.
- Moreira, L. S. R., Samrsla, V. C., Mora, M. C., Prikladnicki, R., Bossle, R., Back, R. (2005). "Uma Avaliação das Equipes de Projeto em um Momento Pré-Avaliação Oficial de um Programa de Melhoria de Processo de Software visando o CMMI nível 2", In: IV Simpósio Brasileiro de Qualidade de Software (SBQS), Porto Alegre.
- Niazi, M., Wilson, D., Zowghi, D. (2005). "A Maturity Model for the Implementation of Software Process Improvement: An empirical study", Journal of Systems & Software, 74(2), p. 155-172.
- Nunes, E. D., Pinto, R., Rocha, A. R., Santos, G. (2006). "MPS.BR Nível E Uma Avaliação em Verde e Amarelo", In: V Simpósio Brasileiro de Qualidade de Software (SBQS), Vila Velha.
- Oates, B. J. (2006) "Researching Information Systems and Computing", Sage.
- Palestino, C. V. B., Mendonça, R. M. L. (2008). "Lições Aprendidas na Organização de Grupos de Empresas no Programa MPS.BR", In: da Rocha, A. R. C, Weber, K. C, MPS.BR Lições Aprendidas, Softex, pp. 19-30.
- Prikladnicki, R., Galarraga, O., Becker, C. A. (2008). "Comparando a Implantação de Projetos Cooperados baseados no MR-MPS através da Replicação de um Instrumento de Avaliação: Análise Quantitativa sob a Ótica das Empresas", In: VII Simpósio Brasileiro de Qualidade de Software (SBQS), Florianópolis.
- Prikladnicki, R., Furlanetto, T. M., Becker, C. A. (2007). "Uma Análise Quantitativa da Implantação do MR-MPS em Projetos Cooperados: Avaliação sob a ótica das Empresas", In: SIMPROS, São Paulo, Brasil.
- Rainer, A., Hall, T. (2002). "Key Success Factors for Implementing Software Process Improvement: a maturity-based analysis", Journal of Systems & Software, 62(2), p.  $71-84.$ "
- Rocha, A. R. (2006). "Relatório Semestral da COPPE/UFRJ Instituição Implementadora MPS.BR", Disponível em www.softex.br.
- Softex. (2008). "MPS.BR Melhoria de Processo do Software Brasileiro Guia Geral versão 1.2", Sociedade SOFTEX, Dezembro de 2008. Disponível em www.softex.br.
- Wangenheim, G. V. C., Pickler, K., Thiry, M., Zoucas, A. (2006). "Uma Abordagem para a Modelagem Colaborativa de Processos de Software em Micro e Pequenas Empresas", In: V Simpósio Brasileiro de Qualidade de Software (SBQS), Vila Velha.
- Weber, K. C., Araújo, E., Machado, C. A. F., Scalet, D., Salviano, C. F., da Rocha, A. R. C. (2005). "Modelo de Referência e Método de Avaliação para Melhoria de Processo de Software – versão 1.0 (MR-MPS e MA-MPS)", In: IV Simpósio Brasileiro de Qualidade de Software (SBQS), Porto Alegre.